# R3.07 - SQL dans un langage de programmation Cours 2 - Compléments de PL/SQL

A. Ridard

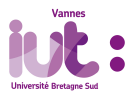

 $2Q$ 1 / 37

## A propos de ce document

- Pour naviguer dans le document, vous pouvez utiliser :
	- le menu (en haut à gauche)
	- l'icône en dessous du logo IUT
	- les diérents liens

Pour signaler une erreur, vous pouvez envoyer un message à l'adresse suivante : [anthony.ridard@univ-ubs.fr](mailto:anthony.ridard@univ-ubs.fr)

# Plan du cours

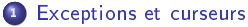

- Exception NO DATA FOUND
- [Exception TOO\\_MANY\\_ROWS et curseurs](#page-17-0)

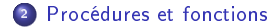

<span id="page-3-0"></span><sup>1</sup> [Exceptions et curseurs](#page-3-0)

<sup>2</sup> [Procédures et fonctions](#page-31-0)

### <span id="page-4-0"></span><sup>1</sup> [Exceptions et curseurs](#page-3-0)

• Exception NO DATA FOUND

[Exception TOO\\_MANY\\_ROWS et curseurs](#page-17-0)

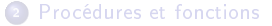

Dans le TP1, pour gérer le fait qu'un client ne peut pas être conseillé par un agent portant le même nom que lui, nous avons programmé le déclencheur suivant :

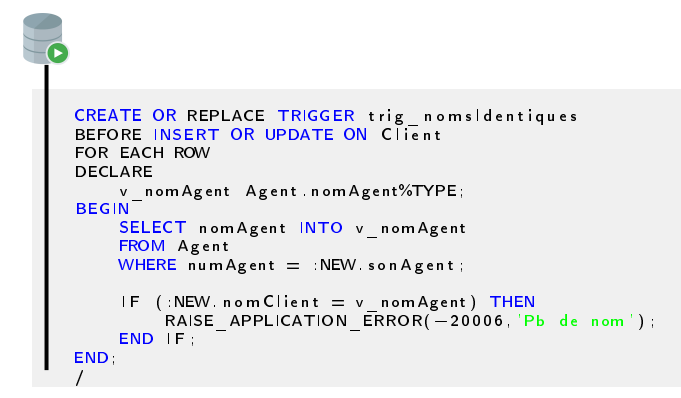

L'appel à la procédure RAISE APPLICATION ERROR interrompt le programme puis retourne le numéro (entier compris entre -20 000 et -20 999) et le message d'erreur qui peuvent être récupérés par l'environnement englobant (variables SQLCODE et SQLERRM).

Ainsi, le script de test :

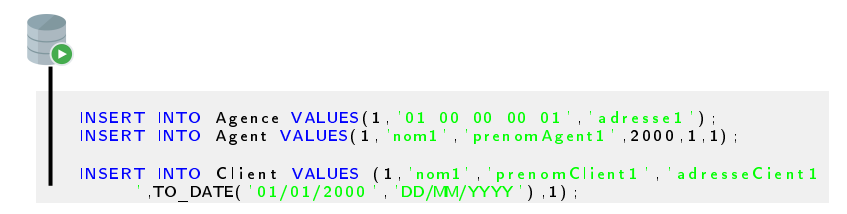

fournit le rapport d'erreur :

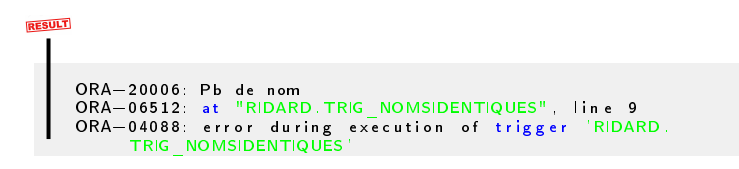

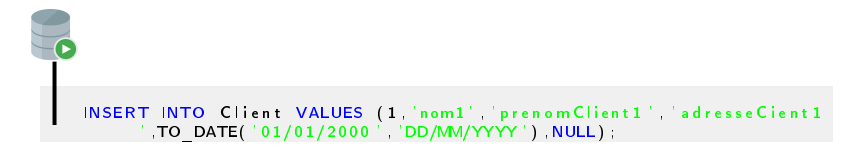

INSERT INTO Client VALUES (1 'nom1' 'prenom Client1' 'adresse Cient1 ,TO\_DATE( ' 01/01/2000 ' , 'DD/MM/YYYY ' ) ,NULL) ;

On obtient le rapport d'erreur :

```
RESULT
    ORA-01403 no data found
    ORA-06512: at "RIDARD TRIG NOMSIDENTIQUES", line 4
    ORA-04088 error during execution of trigger 'RIDARD.
         TRIG_NOMSIDENTIQUES '
```
Deux approches peuvent alors être envisagées :

- Chercher à éviter la levée d'exception (pas toujours possible)
- Traiter la levée d'exception

[Exception NO\\_DATA\\_FOUND](#page-4-0) [Exception TOO\\_MANY\\_ROWS et curseurs](#page-17-0)

Pour éviter cette levée d'exception, on peut ajouter la clause WHEN

```
CREATE OR REPLACE TRIGGER trig nomsldentiques
BEFORE INSERT OR UPDATE ON CILent
FOR EACH ROW
WHEN (NEW son Agent IS NOT NULL)
DECLARE.
    v_nomAgent Agent . nomAgent%TYPE ;
BEGIN
    SELECT nomAgent INTO v nomAgent
    FROM Agent
    WHERE numAgent = :NEW.sonAgent;IF (:NEW. nom Client = v nom Agent) THEN
         RAISE APPLICATION \overline{ERROR}(-20006, 'Pb de nom ');
    END IF ;
END;
/
```
### Rappels sur la clause WHEN

- Elle n'est disponible qu'en présence de FOR EACH ROW c'est à dire dans un trigger de ligne
- La condition est une expression SQL avec éventuellement NEW ou OLD (sans les  $\langle \cdot \rangle$ , mais ne pouvant inclure ni requêtes ni fonctions PL/SQL

### En reprenant notre insertion :

# INSERT INTO Client VALUES (1, 'nom1', 'prenom Client1', 'adresse Cient1 ,TO\_DATE( ' 01/01/2000 ' , 'DD/MM/YYYY ' ) ,NULL) ;

On obtient cette fois le rapport d'erreur :

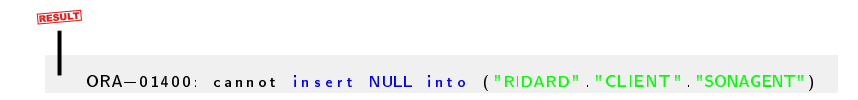

Savez-vous pourquoi ?

### En reprenant notre insertion :

# INSERT INTO Client VALUES (1, 'nom1', 'prenom Client1', 'adresse Cient1 ,TO\_DATE( ' 01/01/2000 ' , 'DD/MM/YYYY ' ) ,NULL) ;

On obtient cette fois le rapport d'erreur :

# **RESULT** ORA-01400 : cannot insert NULL into ("RIDARD" "CLIENT" "SONAGENT")

Savez-vous pourquoi ?

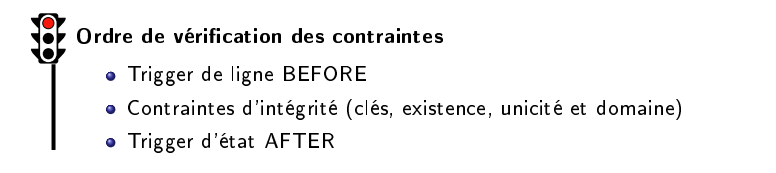

 $QQ$ 10 / 37

[Exception NO\\_DATA\\_FOUND](#page-4-0) [Exception TOO\\_MANY\\_ROWS et curseurs](#page-17-0)

### Pour traiter cette levée d'exception, on peut ajouter la partie EXCEPTION

```
CREATE OR REPLACE TRIGGER trig nomsldentiques
BEFORE INSERT OR UPDATE ON Client
FOR EACH ROW
DECLARE
    v nom Agent Agent nom Agent%TYPE;
BEGIN
    SELECT nomAgent INTO v nomAgent
    FROM Agent
    WHERE numAgent = :NEW \text{ sonAgent : }IF (:NEW. nom Client = v nom Agent) THEN
         RAISE APPLICATION \overline{ERROR}(-20006, 'Pb de nom ');
    END IF ;
    EXCEPTION
        WHEN NO DATA FOUND THEN
             DBMS OUTPUT PUT LINE( ' agent in connu ');
END;
/
```
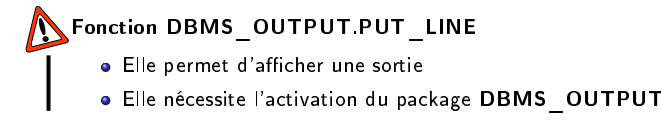

 $2Q$ 11 / 37

### On active l'affichage

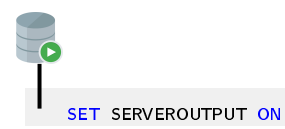

En reprenant notre insertion :

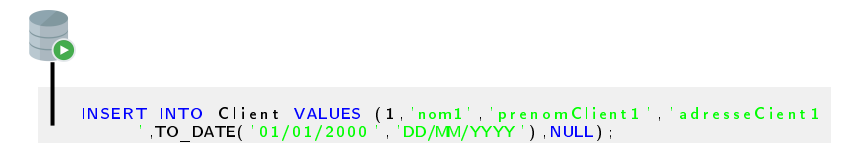

On obtient maintenant la sortie :

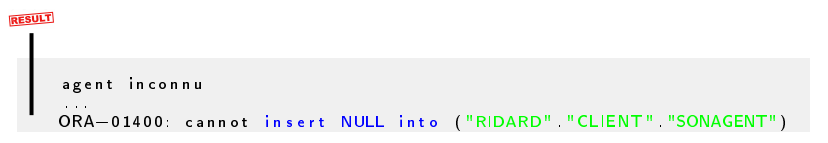

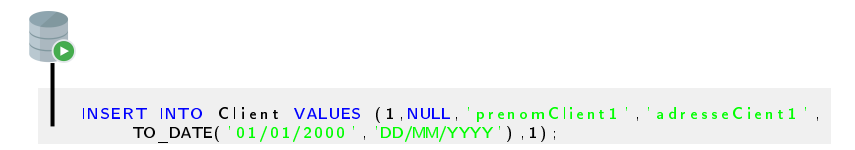

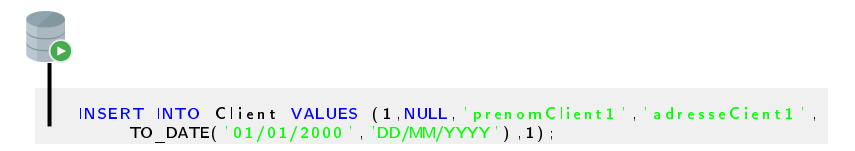

Et avec celle-ci ?

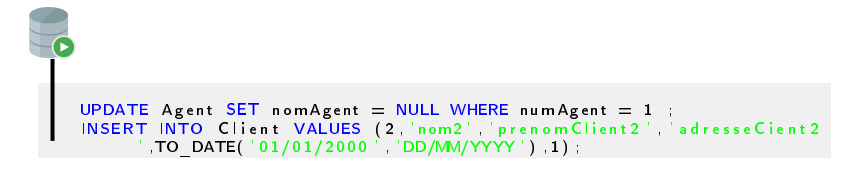

 $QQ$ 13 / 37

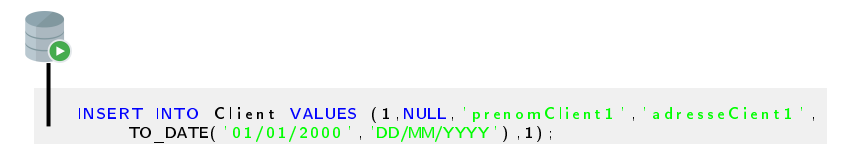

Et avec celle-ci ?

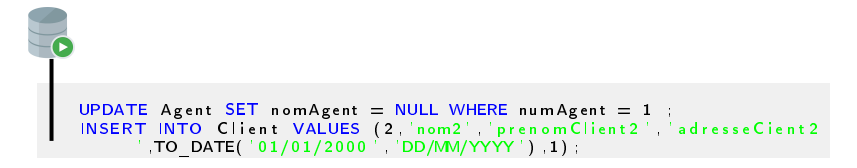

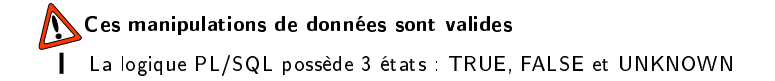

### <span id="page-17-0"></span><sup>1</sup> [Exceptions et curseurs](#page-3-0)

[Exception NO\\_DATA\\_FOUND](#page-4-0)

[Exception TOO\\_MANY\\_ROWS et curseurs](#page-17-0)

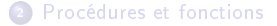

Dans le TP0, pour gérer le fait qu'un emplacement ne peut être réservé par deux bateaux diérents le même jour, nous avons programmé le déclencheur suivant :

```
CREATE OR REPLACE TRIGGER trig resMemeEmpl
AFTER INSERT ON Reservation
DECLARE
    v_nbPb_NUMBER;
BEGIN
    SELECT COUNT(*) INTO v nbPb
    FROM Reservation R1 Reservation R2
    WHERE R1. I Emplacement = R2. I Emplacement
    AND R1 id Reservation \langle R2 \rangle id Reservation
    AND R1 . date Fin \ge R2 . date Debut ;
     IF (v nbPb > 0) THEN
         RAISE APPLICATION ERROR( - 20002 , ' Cette manipulation
      \text{provoque}^{-1} | | v_nbPb ||^{\top} conflits ') ;
    END IF ;
END;
/
```
Pour décider, nous devons requêter la table mutante, c'est pourquoi nous avons retiré la clause FOR EACH ROW autrement dit programmé un trigger d'état ! On prépare le test avec les insertions suivantes :

```
DELETE FROM Reservation ;
DELETE FROM Bateau ;
DELETE FROM Emplacement ;
DELETE FROM Proprietaire
INSERT INTO Proprietaire VALUES (1, 'Ridard', 'Anthony', 'anthony.
     ridard@univ -ubs. fr'INSERT INTO Proprietaire VALUES (2, 'Pham' 'Minh-Tan' 'minh-tan.
     pham@univ=ub s . f r ' ) ;
INSERT INTO Proprietaire VALUES (3 'Kerbellec' 'Goulven' 'goulven,
     k e r b e l l e c @ u n i v -u b s . f r ' ) :
INSERT INTO Bateau VALUES (1 NULL 8 1 NULL) ;
INSERT INTO Bateau VALUES (2 NULL 9 3 NULL) ;
INSERT INTO Bateau VALUES (3 NULL 9 2 NULL) ;
INSERT INTO Emplacement VALUES (1,12,30);
INSERT INTO Emplacement VALUES (2, 10, 20);
INSERT INTO Emplacement VALUES (3, 10, 15);
INSERT INTO Emplacement VALUES (4 10 15) ;
```
Alors, l'instruction :

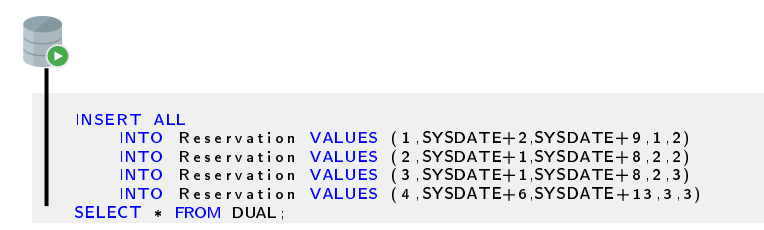

fournit le rapport d'erreur :

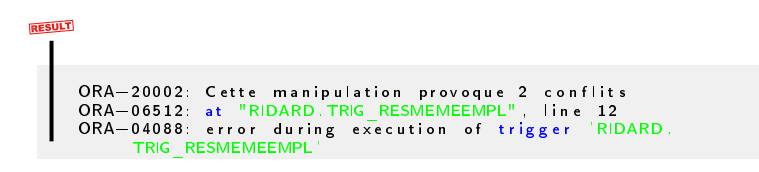

```
Ecrivons le trigger sans le COUNT(*)
```

```
CREATE OR REPLACE TRIGGER trig_resMemeEmpl
AFTER INSERT ON Reservation
DECLARE
    v id Reservation Reservation id Reservation %TYPE
BEGIN
    SELECT R2 id Reservation INTO v id Reservation
    FROM Reservation R1, Reservation R2
    WHERE R1. I Emplacement = R2. I Emplacement
    AND R1 id Reservation \langle R2 \rangle id Reservation
    AND R1 date Fin \geq R2 date Debut :
    IF (v id Reservation > 0) THEN
         R\overline{A}ISE APPLICATION ERROR( -20002 'Au moins un conflit ') ;
    END IF ;
    EXCEPTION
         WHEN NO DATA FOUND THEN
             DBMS OUTPUT. PUT LINE( 'Pas de conflit ') ;
END;
/
```
Alors, l'instruction :

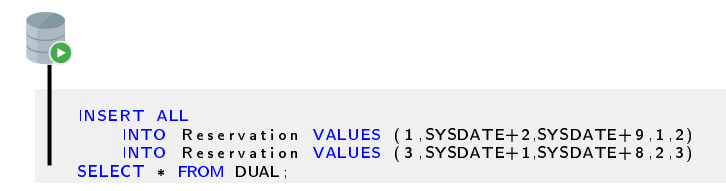

fournit la sortie :

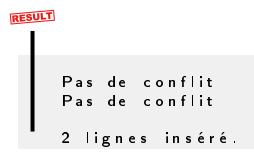

 $2Q$ 19 / 37

Par contre, l'instruction

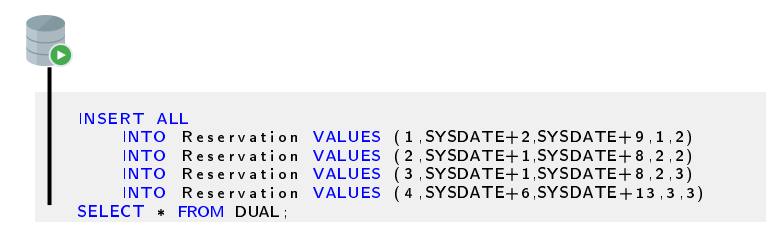

fournit le rapport d'erreur :

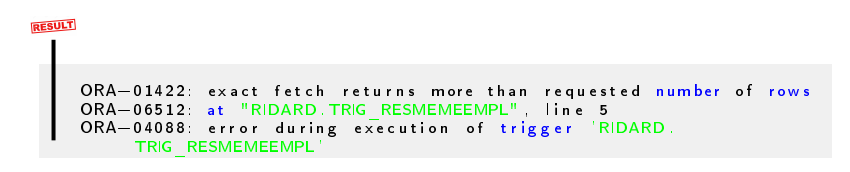

```
Exceptions et curseurs
                      Procédures et fonctions
                                           Exception NO_DATA_FOUND
                                           Exception TOO_MANY_ROWS et curseurs
Traitons cette levée d'exception TOO MANY ROWS
     CREATE OR REPLACE TRIGGER trig_resMemeEmpl
     AFTER INSERT ON Reservation
     DECLARE
          v id Reservation Reservation id Reservation %TYPE
     BEGIN
          SELECT R2 id Reservation INTO v id Reservation
          FROM Reservation R1 Reservation R2
         WHERE R1. | Emplacement = R2. | Emplacement
          AND R1 id Reservation \langle R2 \rangle id Reservation
          AND R1 date Fin \geq R2 date Debut :
          IF (v id Reservation > 0) THEN
              R\overline{A}ISE APPLICATION ERROR( -20002, 'Au moins un conflit ') ;
          END IF ;
          EXCEPTION
              WHEN NO DATA FOUND THEN
                   DBMS OUTPUT. PUT LINE( 'Pas de conflit ') ;
              WHEN TOO MANY ROWS THEN
                   RAISE APPLICATION ERROR( -20002, 'Au moins deux conflits
           ' ) ;
     END;
      /
```
 $\Omega$ 21 / 37

Maintenant, l'instruction

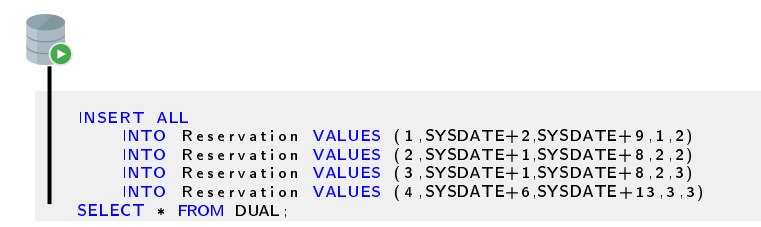

fournit le rapport d'erreur :

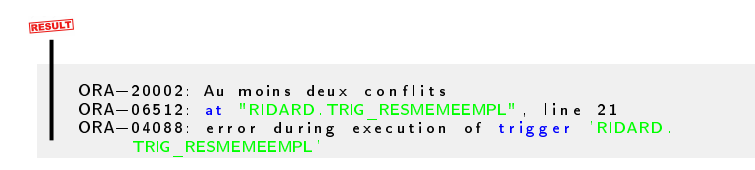

 $QQ$ 22 / 37

Pour afficher les réservations en conflit, nous allons utiliser un curseur :

```
CREATE OR REPLACE TRIGGER trig_resMemeEmpl
AFTER INSERT ON Reservation
DECLARE
    CURSOR cur resaAvecPb IS
         SELECT R1 id Reservation resa 1 R2 id Reservation resa 2
         FROM Reservation R1 Reservation R2
         WHERE R1. | Emplacement = R2. | Emplacement
         AND R1 id Reservation \langle R2 \rangle id Reservation
         AND R1 dataFin > R2 dataDebut;
     v resaAvecPb cur resaAvecPb%ROWTYPE;
    v<sub>nb</sub>Pb NUMBER = 0;
BEGIN
    OPEN cur resaAvecPb;
         LOOP<sup>-</sup>
              FETCH cur resaAvecPb INTO v resaAvecPb ;
              EXIT WHEN cur resaAvecPb%NOTFOUND ;
              DBMS_OUTPUT_PUT_LINE( ' C o n f lit entre ' | | v _ resa AvecPb .
      r e sa 1 || ^{\top} e \overline{t} ' || v | resa AvecPb . r e sa \_2 || ^{\top} ! ' ) ;
              v_nbPb \equiv \bar{v} nbPb + 1;
         END LOOP ;
    CLOSE cur resaAvecPb;
     IF (v_nbPb > 0) THEN
          R\overline{A}ISE APPLICATION ERROR( -20002, 'Au moins un conflit ') ;
     END IF ;
END;
/
```
 $QQ$ 23 / 37

### Alors, l'instruction :

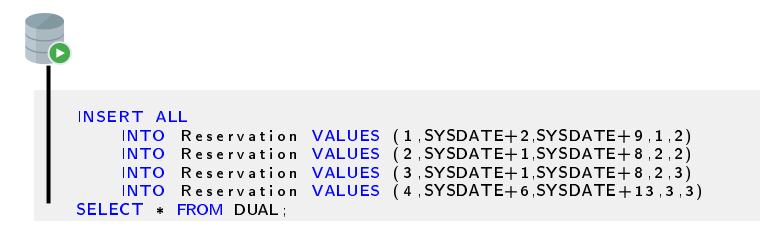

fournit la sortie :

```
RESULT
     Conflit entre 1 et 2 !
     Conflit entre 3 et 4 !
     . . .
ORA=20002 : Au moins un c o n f l i t
    ORA-06512: at "RIDARD TRIG RESMEMEEMPL" line 23
    ORA-04088: error during execution of trigger 'RIDARD.
          TRIG_RESMEMEEMPL '
```
Lorsque l'on doit parcourir toutes les lignes du curseur (c'est le cas ici), il est beaucoup plus intéressant (pourquoi ?) d'utiliser une boucle FOR :

```
CREATE OR REPLACE TRIGGER trig_resMemeEmpl
AFTER INSERT ON Reservation
DECLARE
    CURSOR cur resaAvecPb IS
         SELECT R1 id Reservation resa 1 R2 id Reservation resa 2
         FROM Reservation R1 Reservation R2
         WHERE R1 . I Emplacement = R2 . I Emplacement
         AND R1 id Reservation \langle R2 \rangle id Reservation
         AND R1 _{\text{dateFin}} > R2 _{\text{dateDebut}}v nbpb NUMBER = 0BEGIN
    FOR v resaAvecPb IN cur resaAvecPb
         LOOP
              DBMS_OUTPUT. PUT_LINE( ' C o n f lit _entre ' | | v _resa AvecPb .
     r e sa 1 || ' e t '  || v resa Avec Pb resa2 || ' !' ;
              v_nbPb := \bar{v} nbPb + 1;
         END LOOP ;
     IF (v nbPb > 0) THEN
         RAISE APPLICATION ERROR( -20002, 'Au moins un conflit ' )END IF ;
END;
/
```
### Là encore, l'instruction :

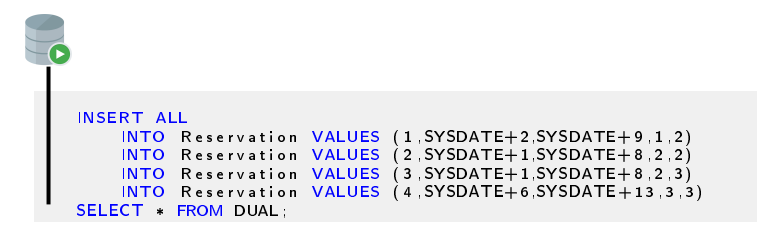

fournit la sortie :

```
RESULT
     Conflit entre 1 et 2 !
     Conflit entre 3 et 4 !
     . . .
ORA=20002 : Au moins un c o n f l i t
    ORA-06512 at "RIDARD TRIG RESMEMEEMPL" line 19
    ORA-04088: error during execution of trigger 'RIDARD.
         TRIG_RESMEMEEMPL '
```
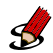

<sup>1</sup> Pour faciliter l'accès au port à un maximum d'usagers, une réservation ne doit pas dépasser 7 jours, et un propriétaire ne peut pas effectuer deux réservations espacées de moins de 15 jours.

Implémenter ces deux nouvelles contraintes sans retoucher au script de création de tables, et en prenant le soin de bien afficher les conflits pour la deuxième contrainte.

<sup>2</sup> Ecrire une procédure anonyme permettant d'afficher, pour chaque propriétaire trié dans l'ordre alphabétique du nom, le nombre de réservations effectuées (éventuellement 0)?

<span id="page-31-0"></span>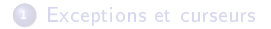

<sup>2</sup> [Procédures et fonctions](#page-31-0)

Si on est amené à exécuter plusieurs fois une procédure, il vaut mieux la nommer !

```
CREATE OR REPLACE PROCEDURE proc affichage IS
CURSOR cur_nbResa IS
    SELECT nom Proprietaire COUNT(id Reservation) nb Resa
    FROM Proprietaire
         LEFT JOIN Bateau ON id Proprietaire = le Proprietaire
             LEFT JOIN Reservation ON id Bateau = Ie Bateau
    GROUP BY id Proprietaire nom Proprietaire
    ORDER BY nom Proprietaire
BEGIN
    FOR v_nbResa IN cur_nbResa
         LOOP
             DBMS_OUTPUT_PUT_LINE( 'Le propriétaire ' | | v_nbResa .
     n o m P r o p rietaire | | ' a effectué ' | | v _nbResa . nbResa | | | ' ré
     s erv ation (s). );
         END LOOP ;
END;
/
Reprise de la question 2 de l'exercice précédent
```
Pour appeler une telle procédure, on peut le faire :

```
EXECUTE proc affichage
à l'aide de EXECUTE en dehors d'un bloc
```
Ou bien :

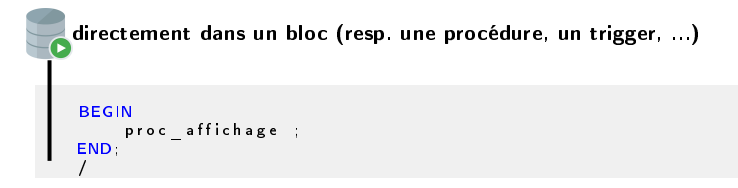

Dans les deux cas, on retrouve bien :

```
RESULT
     Le proprietaire Kerbellec a effectue 0 reservation (s).
     Le proprietaire Pham a effectue 2 reservation (s).
     Le proprietaire Ridard a effectue 3 reservation (s).
```
 $QQ$ 30 / 37

On peut évidemment paramétrer une procédure !

```
CREATE OR REPLACE PROCEDURE proc affichage param ( n NUMBER ) IS
CURSOR cur_nbResa IS
    SELECT nom Proprietaire COUNT(id Reservation) nb Resa
    FROM Proprietaire
         LEFT JOIN Bateau ON id Proprietaire = le Proprietaire
             LEFT JOIN Reservation ON id Bateau = Ie Bateau
    GROUP BY id Proprietaire nom Proprietaire
    HAVING COUNT(idR eservation) >= nORDER BY n om P roprietaire
BEGIN
    FOR v_nbResa IN cur_nbResa
        LOOP
             DBMS_OUTPUT_PUT_LINE( 'Le propriétaire ' | | v_nbResa .
     n om P r o prietaire | | ' a effectué ' | v nbResa nbResa | [' ré
     s erv ation (s). );
        END LOOP ;
END;
/
Procédure nommée avec paramètre(s)
```
L'instruction :

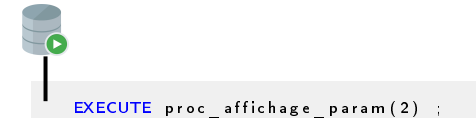

fournit alors

**RESULT** Le proprietaire Pham a effectue 2 reservation(s).<br>Le proprietaire Ridard a effectue 3 reservation(s).

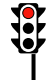

## Interactions avec la base

Au delà de l'extraction de données (SELECT), on peut aussi automatiser les autres manipulations de données (INSERT, UPDATE et DELETE).

```
Procédure permettant d'appliquer une modification tarifaire globale
```

```
CREATE OR REPLACE PROCEDURE proc_modif cout ( n NUMBER ) IS
BEGIN
    UPDATE Emplacement
        SET cout Journalier = cout Journalier + n;
END;
/
```
 $QQ$ 33 / 37

Le script :

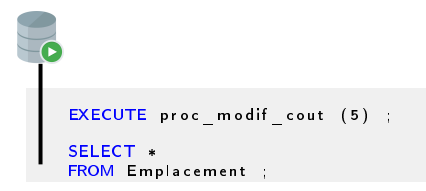

### fournit alors :

**RESULT**  $\blacksquare$ 

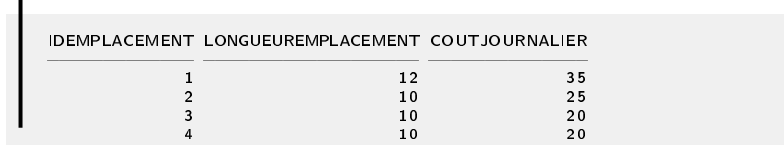

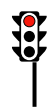

On peut enfin déclarer des fonctions pour compléter toutes les fonctions déjà prédénies dans le SGBD.

Fonction qui retourne le nombre de jours depuis la dernière réservation du propriétaire fourni

```
CREATE OR REPLACE FUNCTION fct since last resa
     (
        n om P roprietaire P r o p rietaire n om P r o p rietair e %TYPE,
        p r e n om P r o p rie t aire P r o p r i e t aire . p r e n o m P r o p r i e t aire %TYPE
     )
     RETURN NUMBER
I S
v result NUMBER;
BEGIN
    SELECT ROUND(SYSDATE - MAX(dateFin), 0) INTO v result
    FROM Proprietaire
         JOIN Bateau ON id P roprietaire = le P roprietaire
              JOIN Reservation ON id Bateau = le Bateau
    WHERE n om P r o p rietaire = p_n om P r o p rietaire
    AND prenom Proprietaire = p prenom Proprietaire;
     RETURN v result :
END;
/
```

```
つのへ
35 / 37
```
L'instruction :

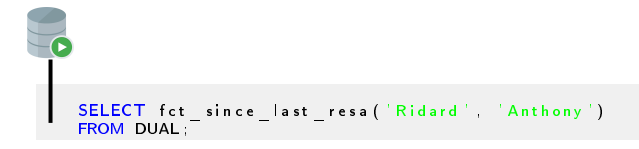

fournit alors

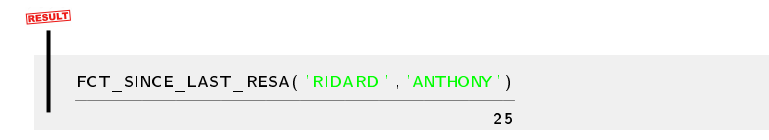

Quant à l'instruction :

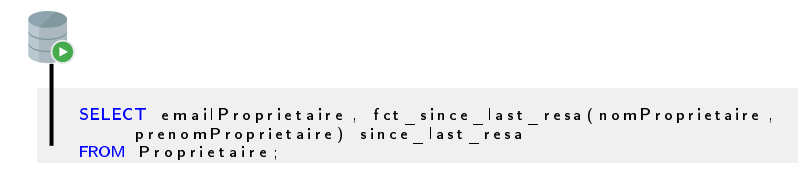

elle fournit :

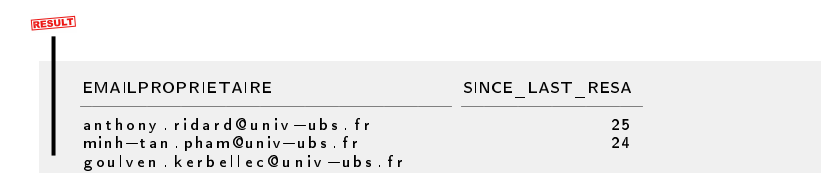